- 
- 
- 
- 
- 
- 
- 
- 
- 
- 
- 
- 
- 
- 
- 
- -

## Basic catalog structure (BCS) The BCS is a VSAM KSDS

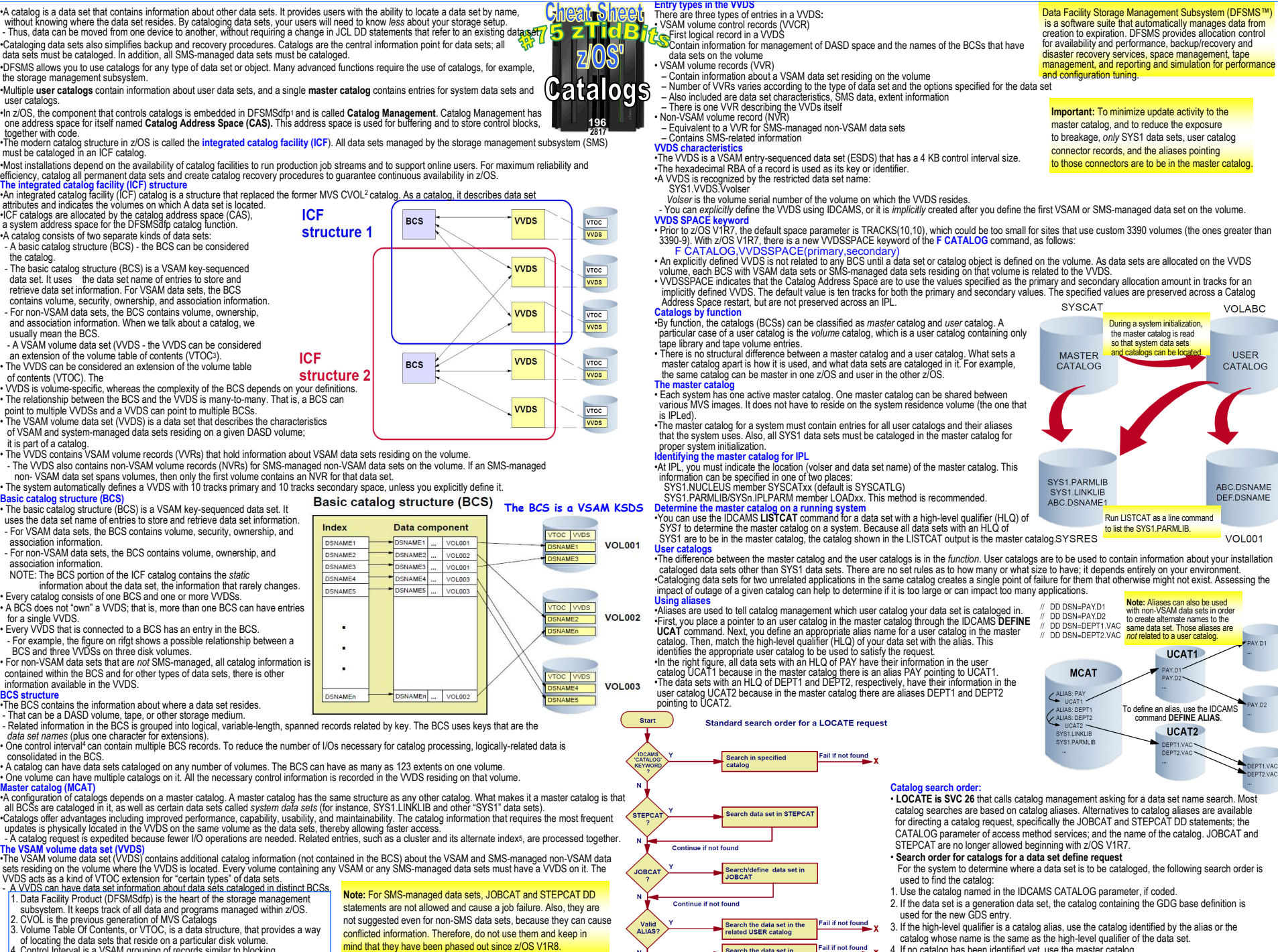

- 
- 
- 
- 

- 
- 
- 
- 1. Data Facility Product (DFSMSdfp) is the heart of the storage management **Note:** For SMS-managed data sets, JOBCAT and STEPCAT DDstatements are not allowed and cause a job failure. Also, they are
- subsystem. It keeps track of all data and programs managed within z/OS.
- 2. CVOL is the previous generation of MVS Catalogs 3. Volume Table Of Contents, or VTOC, is a data structure, that provides a way
- of locating the data sets that reside on a particular disk volume.
- 4. Control Interval is a VSAM grouping of records similar to blocking. 5. Alternate Index is a secondary key structure used to access a base VSAM file.

 not suggested even for non-SMS data sets, because they can cause conflicted information. Therefore, do not use them and keep inmind that they have been phased out since z/OS V1R8.

- 
- 
- 
- 
- 
- -
- 

- 
- 
- 
- 
- 
- 
- 
- 

- 
- 

- 
- 
- 
- -

**X**

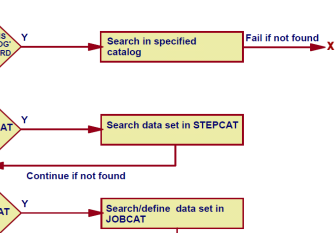

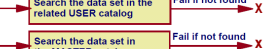

**1968**<br> **1968**<br> **1968**<br> **1968**<br> **1968**<br> **1978**<br> **1978**<br> **1979**<br> **1979**<br> **1979**<br> **1979**<br> **1979**<br> **1979**<br> **1989**<br> **1989**<br> **1989**<br> **1989**<br> **1989**<br> **1989**<br> **1989**<br> **1989**<br> **1999**<br> **1999**<br> **1999**<br> **1999**<br> **1999**<br> **1999**<br> **199** 

# to breakage, *only* SYS1 data sets, user catalog connector records, and the aliases pointingto those connectors are to be in the master catalog.

**Important:** To minimize update activity to the master catalog, and to reduce the exposure

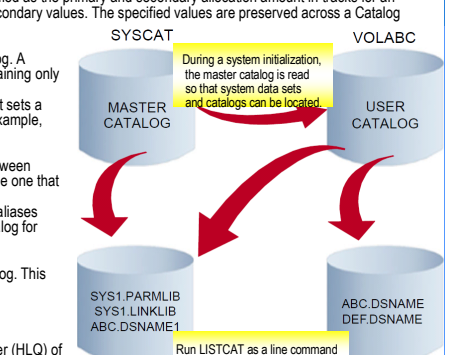

to list the SYS1 PARMLIB.

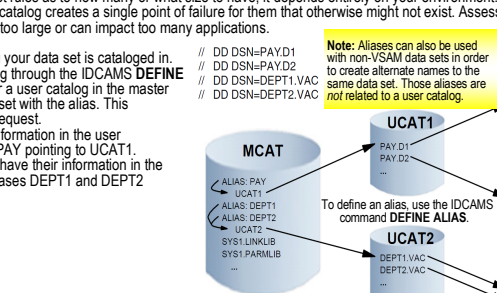

### **Catalog search order:**

 • **LOCATE is SVC 26** that calls catalog management asking for a data set name search. Most catalog searches are based on catalog aliases. Alternatives to catalog aliases are available for directing a catalog request, specifically the JOBCAT and STEPCAT DD statements; the CATALOG parameter of access method services; and the name of the catalog. JOBCAT andSTEPCAT are no longer allowed beginning with z/OS V1R7.

- **Search order for catalogs for a data set define request** For the system to determine where a data set is to be cataloged, the following search order is
- used to find the catalog:
- 1. Use the catalog named in the IDCAMS CATALOG parameter, if coded.
- 2. If the data set is a generation data set, the catalog containing the GDG base definition isused for the new GDS entry.
- 3. If the high-level qualifier is a catalog alias, use the catalog identified by the alias or the catalog whose name is the same as the high-level qualifier of the data set.
- 4. If no catalog has been identified yet, use the master catalog.